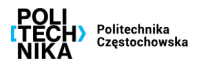

#### **Szanowni Państwo**

Zapraszamy do zapoznania się z ofertą nieodpłatnych warsztatów, pokazów, wykładów oraz kursów przygotowujących do matury. Zajęcia adresowane są do młodzieży kształcącej się w szkołach ponadpodstawowych. Większość warsztatów odbywa się na wydziałach Politechniki Częstochowskiej. Niektóre zajęcia można przeprowadzić na terenie Państwa szkoły. Jesteśmy otwarci również na Państwa propozycje tematyczne wykładów czy zajęć laboratoryjnych, które nie są uwzględnione w informatorze. Miejsca realizacji – głównie zajęć laboratoryjnych i warsztatów – wymagają najczęściej, aby grupa biorąca udział w zajęciach liczyła maksymalnie 15 osób. Prosimy o wcześniejszy kontakt w celu ustalenia terminu oraz zakresu tematycznego zajęć.

Mamy nadzieję, że oferta przygotowana z myślą o Państwa placówce będzie najlepszą zachętą do podjęcia efektywnej współpracy, opartej na obopólnych korzyściach.

Zespół ds. Promocji

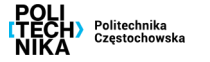

#### **Zespół ds. Promocji**

W zależności od wybranych zajęć prosimy o kontakt z koordynatorem z danego Wydziału:

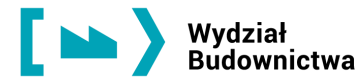

**dr inż. Alina Pietrzak** 

**e-mail:** alina.pietrzak@pcz.pl, **tel.** 34 325 09 63, 662 205 542

**dr hab. inż. Paweł Jabłoński, prof. PCz e-mail:** [pawel.jablonski@pcz.pl,](mailto:pawel.jablonski@pcz.pl) **tel.** 34 325 03 06, 668 158 871

Wydział Infrastruktury<br>i Środowiska

**dr inż. Renata Włodarczyk e-mail:** [renata.wlodarczyk@pcz.pl,](mailto:renata.wlodarczyk@pcz.pl) **tel.** 34 325 01 66, 692 368 707

Wydział Inżynierii<br>Mechanicznej i Informatyki

**dr inż. Michał Sobociński e-mail:** [michal.sobocinski@pcz.pl,](mailto:michal.sobocinski@pcz.pl) **tel.** 34 325 06 97, 603 858 350

### **dr inż. Izabela Zamorska**

**e-mail:** [izabela.zamorska@pcz.pl,](mailto:izabela.zamorska@pcz.pl) **tel.** 34 325 03 38, 602 370 244

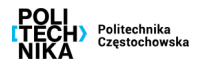

**Zespół ds. Promocji**

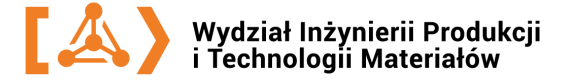

# **dr inż. Małgorzata Lubas**

**e-mail:** [malgorzata.lubas@pcz.pl,](mailto:malgorzata.lubas@pcz.pl) **tel.** 34 325 07 64, 604 408 250

Wydział<br>Zarządzania

### **dr Katarzyna Olejniczak-Szuster**

**e-mail:** k.olejniczak-[szuster@pcz.pl,](mailto:k.olejniczak-szuster@pcz.pl)  **tel.** (34) 3250 413, 506 132 721

# **Pełnomocnik Rektora ds. Promocji**

# **dr inż. Jolanta Pozorska**

**tel.** 34 325 05 14, 501 050 282 ul. J.H. Dąbrowskiego 69, pok. 116 **e-mail:** [jolanta.pozorska@pcz.pl](mailto:jolanta.pozorska@pcz.pl)**,** promocja@pcz.pl

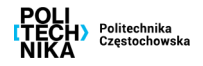

**Oferta edukacyjna dla szkół ponadpodstawowych**

# **Spis treści**

# **Wydział Budownictwa**

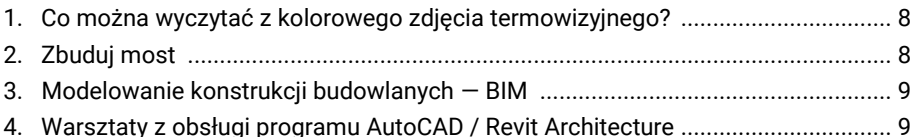

# **Wydział Elektryczny**

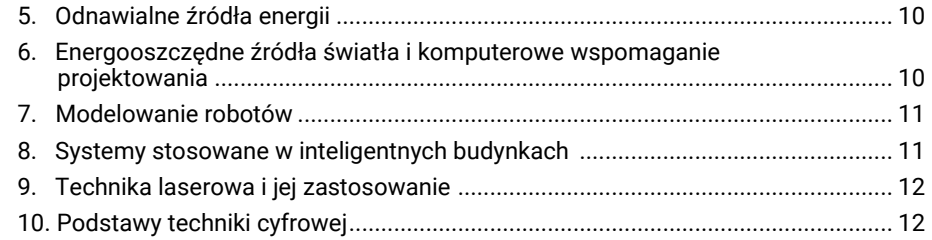

# **Wydział Inżynierii Mechanicznej i Informatyki**

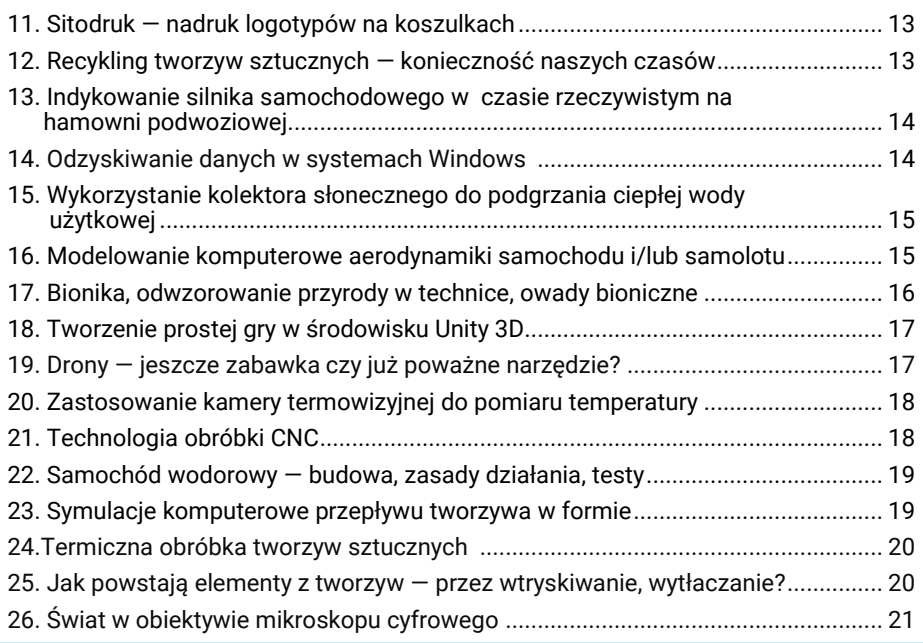

**Spis treści**

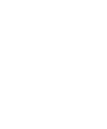

# Wydział<br>Budownictwa

# **01. Co można wyczytać z kolorowego zdjęcia termowizyjnego?**

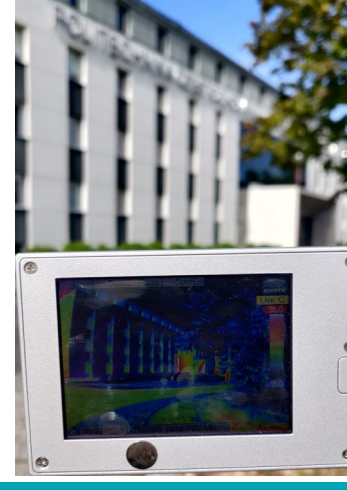

Na zajęciach zostanie zaprezentowane działanie kamery termowizyjnej, za pomocą której można obserwować rozkład temperatur na powierzchni ciała człowieka lub na powierzchni ściany w budynku. Zostanie pokazane, jak można wykryć miejsca, przez które ciepło ucieka z domu.

*Prowadzący: dr inż. Jakub Jura*

### **02. Zbuduj most**

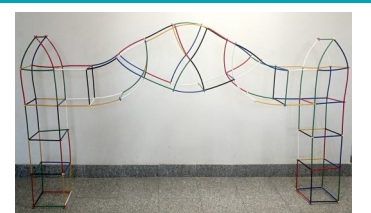

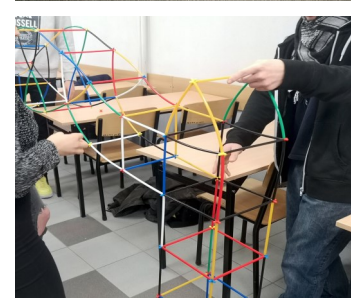

Na zajęciach uczestnicy będą budować mosty z klocków konstrukcyjnych typu BAMP. Ta na pozór nieskomplikowana budowla, która składa się kolorowych plastikowych rurek i łączników, skłania do myślenia. Każdy podczas zabawy staje się jednocześnie budowniczym. Dzięki temu pobudza swoją wyobraźnię przestrzenną, która jest niezbędna w pracy budowlańca.

*Prowadzący: mgr inż. Natalia Brycht*

# **Wydział Inżynierii Produkcji i Technologii Materiałów**

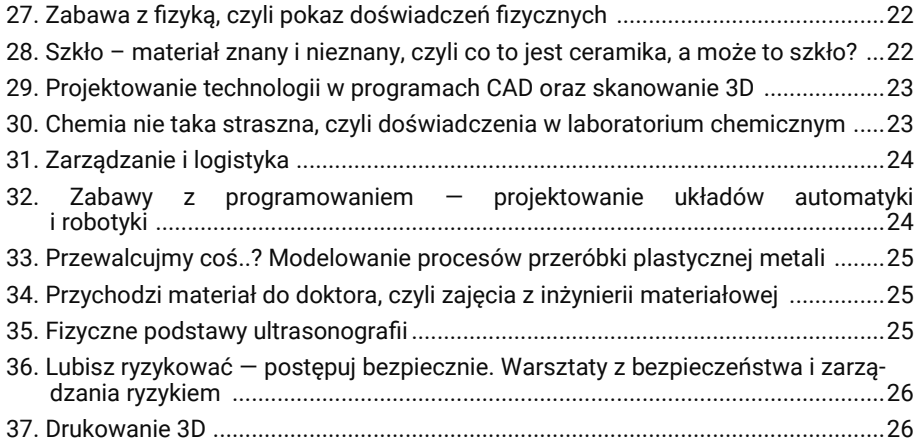

# **Wydział Zarządzania**

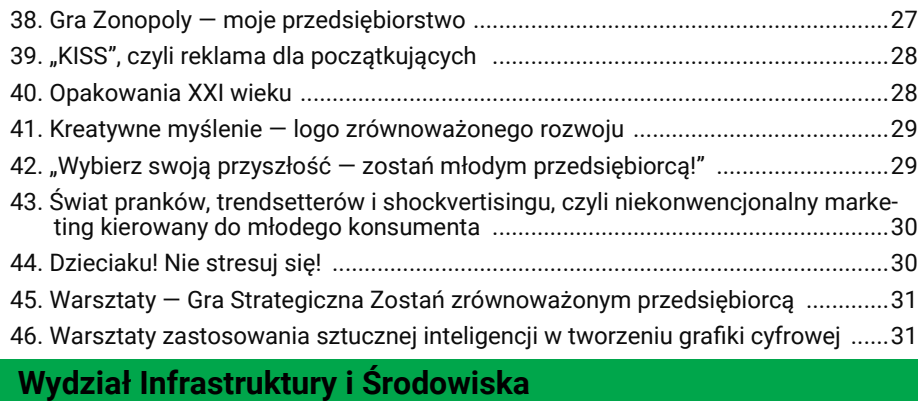

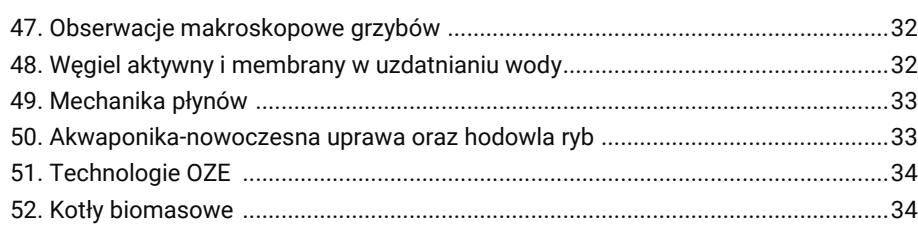

7

#### **03. Modelowanie konstrukcji budowlanych — BIM**

Building Information Modeling – modelowanie informacji o budynku to technologia informatyczna umożliwiająca stworzenie cyfrowego modelu obiektu, pozwalająca efektywnie projektować, realizować proces inwestycyjny oraz sprawnie zarządzać obiektem w procesie eksploatacji. Na zajęciach zostaną przedstawione praktyczne umiejętności obsługi programów pracujących w środowisku BIM. Nastąpi prezentacja z wykorzystaniem okularów do wirtualnej rzeczywistości.

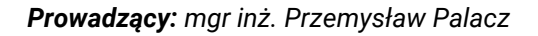

#### **04. Warsztaty z obsługi programu AutoCAD / Revit Architecture**

Uczestnicy warsztatów zapoznają się m.in. z podstawami obsługi wybranego programu, nauczą się poruszania w obszarze roboczym programu i poznają narzędzia do tworzenia modeli przestrzennych 3D budynków. Efektem zajęć będzie utworzenie modelu domu jednorodzinnego.

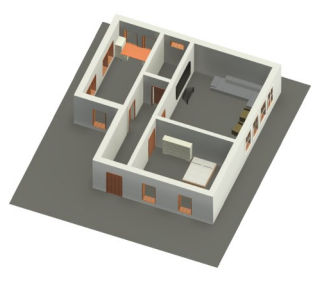

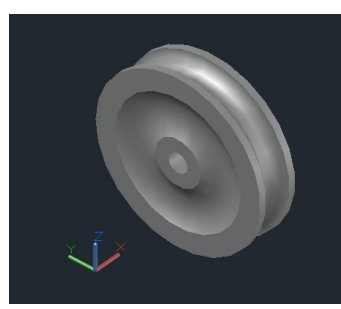

*Prowadzący: mgr inż. Marta Pomada*

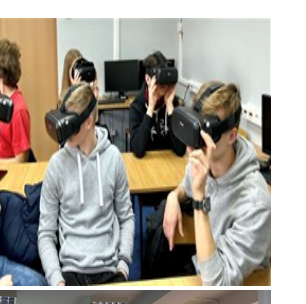

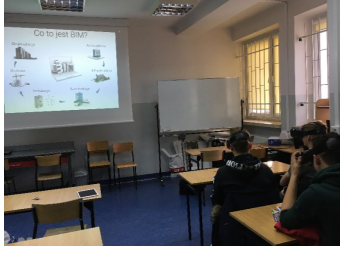

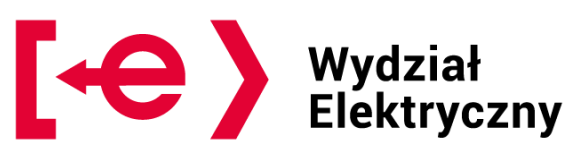

# **05. Odnawialne źródła energii**

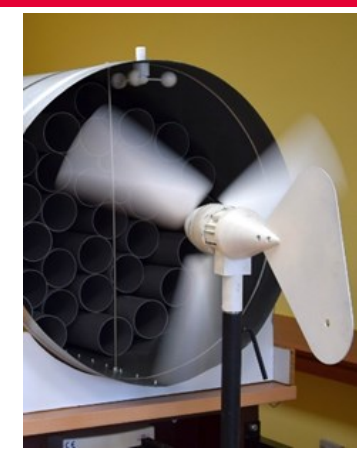

Celem zajęć będzie prezentacja podstawowych zagadnień związanych z pozyskiwaniem energii słonecznej oraz wiatrowej. Omówiona zostanie budowa i zasada działania paneli fotowoltaicznych oraz turbin wiatrowych. Zagadnienia zilustrowane beda pokazami wykorzystującymi rzeczywiste obiekty oraz ich modele. Uczestnicy zapoznają się także z techniką magazynowania energii elektrycznej.

*Prowadzący: dr inż. Andrzej Jąderko*

**06. Energooszczędne źródła światła i komputerowe wspomaganie projektowania**

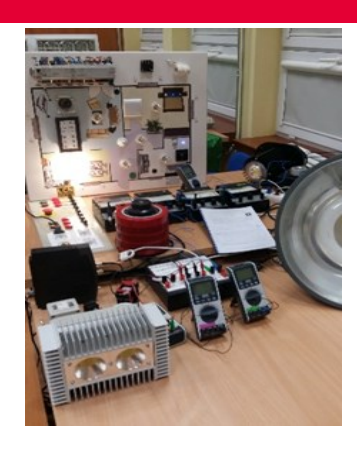

Na zajęciach zaprezentowane zostaną rodzaje źródeł światła stosowane w technice świetlnej, np. żarówki halogenowe, świetlówki, lampy sodowe, lampy rtęciowe, źródła LED-owe. Omówiona będzie skrótowo zasada działania i zastosowanie poszczególnych rodzajów źródeł światła. Przedstawiona zostanie metodyka projektowania oświetlenia wnętrz, dróg, ulic, placów z zastosowaniem oprogramowania komputerowego.

*Prowadzący: dr inż. Marek Kurkowski*

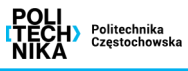

#### **07. Modelowanie robotów**

Zajęcia pozwolą zapoznać się z zagadnieniami modelowania i sterowania robotów, zwłaszcza modeli robotów przemysłowych. Przedstawiona zostanie budowa i zasada działania robotów stacjonarnych, zasady bezpiecznej obsługi oraz rodzaje chwytaków. Po omówieniu planowania trajektorii ruchu zostanie zademonstrowane przemieszczanie obiektów za pomocą robota. Uczniowie będą mogli samodzielnie sterować ramieniem robota.

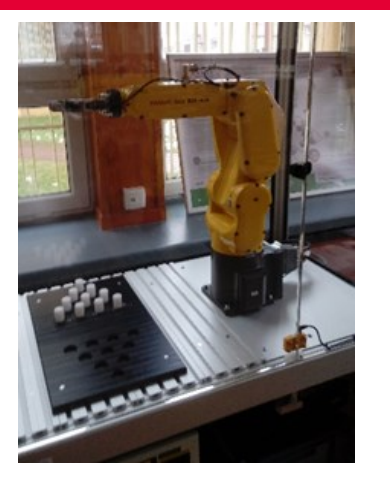

*Prowadzący: dr inż. Krzysztof Olesiak*

#### **08. Systemy stosowane w inteligentnych budynkach**

Na zajęciach zaprezentowane zostaną nowoczesne systemy sterowania oraz nadzoru stosowane w budynkach inteligentnych. Prezentowane będą pokazy działania wybranych systemów, np. systemów alarmowych wyposażonych w centrale INTEGRA 64 Plus, PERFECTA 16-WRL, systemu sterowania komfortem cieplnym EQ3 MAX!, systemu Homematic IP, FIBARO, Gigasets Elements, stacii pogodowej Netatmo itp. Możliwe będzie także własnoręczne sterowanie wybranymi systemami, w tym w sposób zdalny.

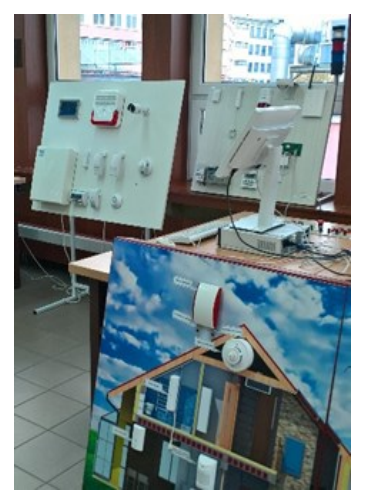

#### **09. Technika laserowa i jej zastosowanie**

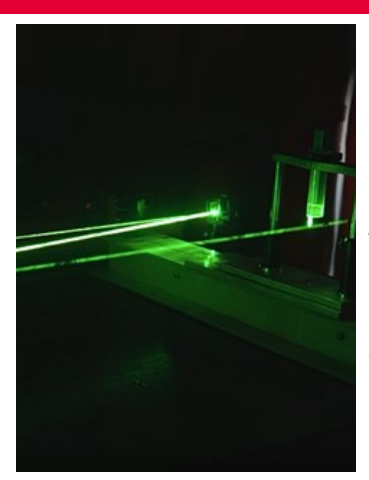

Na zajęciach zrealizowane zostaną pokazy wykorzystujące światło laserowe. Omówiona będzie budowa i zasada działania lasera. Teoria zilustrowana zostanie ciekawymi pokazami, np. dotyczącymi zmian wywoływanych promieniowaniem lasera czy wpływu na właściwości piezoelektryczne materiałów. Przedstawiane będą zastosowania laserów oraz zagadnienia druku i skanowania 3D.

*Prowadzący: dr inż. Jarosław Jędryka, dr inż. Piotr Rakus,* 

#### **10. Podstawy techniki cyfrowej**

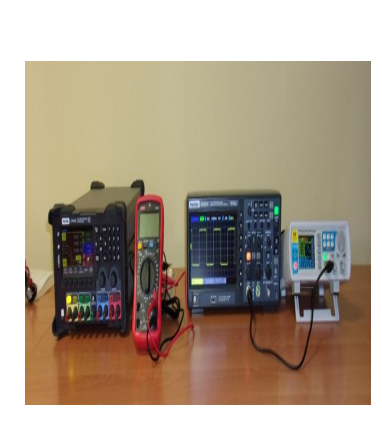

Nowoczesne zestawy ćwiczeniowe pozwalają na przeprowadzenie wielu ciekawych ćwiczeń z zakresu techniki cyfrowej. W ramach zajęć uczestnicy zajęć zapoznają się z podstawowymi elementami układów cyfrowych, jakimi są bramki logiczne. Następnie będą mogli przećwiczyć realizowanie funkcji logicznych z zastosowaniem bramek. W dalszej części zajęć zapoznają się z działaniem pamięci komputerowej opartej na przerzutnikach, które zbudowane są z bramek logicznych.

*Prowadzący: dr inż. Łukasz Piątek*

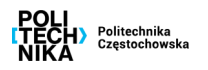

Zajęcia będą obejmowały wykonanie

# Wydział Inżynierii Mechanicznej i Informatyki

# **11. Sitodruk — nadruk logotypów na koszulkach**

Zajęcia mają na celu przybliżenie metod dekorowania ubrań poprzez wykonywanie na nich nadruków. Podczas zajęć uczestnicy będą mieli okazję poznać rodzaje farb stosowanych do nadruków, proces wykonywania sita (materiały wykorzystywane na ramy oraz na siatkę, fotopolimery stosowane do zamykania oczek sita itd.), zobaczyć, jak wygląda sito, w jaki sposób wykonuje się nadruk za pomocą sit oraz samodzielnie wykonać nadruk na koszulce.

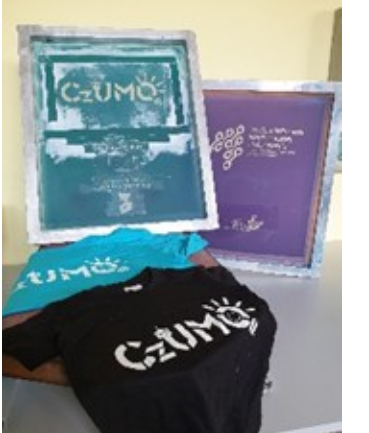

**13. Indykowanie silnika samochodowego w czasie rzeczywistym na hamowni podwoziowej**

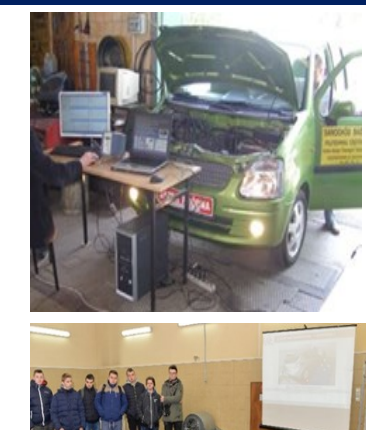

indykowania silnika spalinowego (pomiar ciśnienia spalania w cylindrze silnika) zamontowanego w pojeździe z wykorzystaniem hamowni podwoziowej. Wyniki indykowania będą pokazywane na bieżąco z wykorzystaniem specjalistycznego oprogramowania, które pozwoli na przedstawienie parametrów użytkowych silnika, takich jak moc, oraz parametrów związanych ze spalaniem w silniku, jak ciśnienie, przebieg wydzielania ciepła itp. Przedstawiona zostanie budowa i sposób wykonania pomiarów na hamowni podwoziowej.

*Prowadzący: dr inż. Karol Grab-Rogaliński* 

# **14. Odzyskiwanie danych w systemach Windows**

*Prowadzący: dr inż. Milena Trzaskalska* 

# **12. Recykling tworzyw sztucznych — konieczność naszych czasów**

Tworzywa sztuczne towarzyszą nam w życiu i trudno się od nich uwolnić. Dlatego musimy odpowiedzialnie się z nimi obchodzić, segregować. Na zajęciach uczestnicy zobaczą, jak identyfikować tworzywa sztuczne, jak je segregować, oraz poznają procesy ich recyklingu.

*Prowadzący: dr hab. inż. Paweł Palutkiewicz, prof. PCz, dr hab. inż. Adam Gnatowski, prof. PCz*

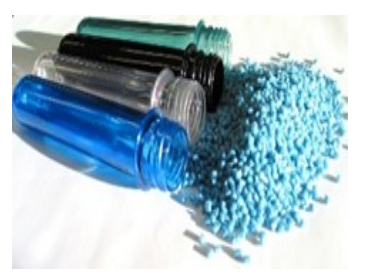

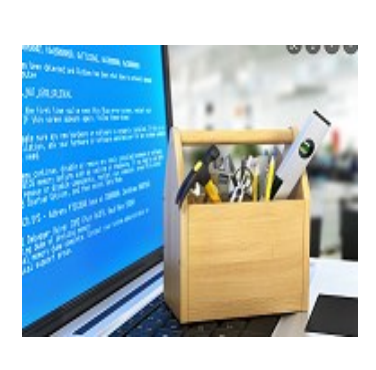

Zajęcia mają na celu zapoznanie uczniów z podstawowymi technikami odzyskiwania danych w systemach Windows. Przeprowadzenie zajęć będzie się wiązało z wprowadzeniem do systemów liczbowych, z uwzględnieniem systemu binarnego i szesnastkowego, a następnie z zapoznaniem się z budową struktur dyskowych systemu Windows. Ostatnim etapem zajęć będzie odzyskiwanie utraconych danych (struktury, partycje, pliki).

*Prowadzący: dr inż. Sabina Szymoniak* 

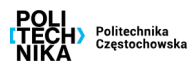

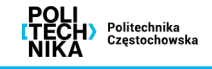

### **15. Wykorzystanie kolektora słonecznego do podgrzania ciepłej wody użytkowej**

W ramach zajęć uczestnicy poznają jeden ze sposobów wykorzystania energii promieniowania słonecznego do podgrzania wody używanej potem w gospodarstwie domowym do celów bytowych. Zaprezentowane zostanie stanowisko dydaktyczne z kolektorem słonecznym. Podczas ćwiczenia dokonane będą pomiary parametrów charakterystycznych stanowiska umożliwiające obliczenie mocy użytecznej kolektora słonecznego i jego sprawności.

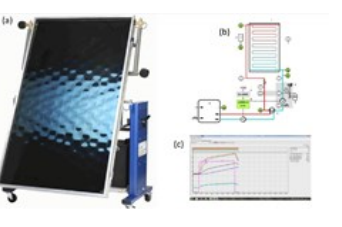

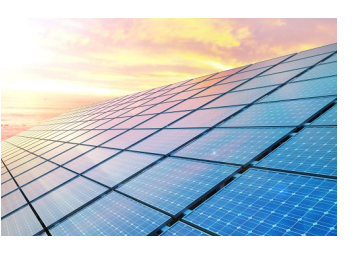

#### *Prowadzący: dr inż. Artur Dróżdż*

# **16. Modelowanie komputerowe aerodynamiki samochodu i/lub samolotu**

Na zajęciach przedstawione zostaną możliwości, zastosowania i kierunki rozwoju numerycznej mechaniki płynów. Zaprezentowane będą współczesne komercyjne programy komputerowe (ANSYS Workbench, ICEM, Fluent) stosowane w ośrodkach naukowych i przemyśle do projektowania i modelowania urządzeń cieplno-przepływowych. Uczestnicy będą mogli samodzielnie wykonać symulację komputerową opływu powietrza wokół uproszczonego modelu samochodu.

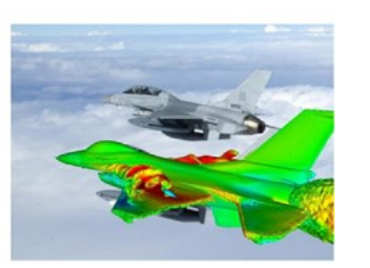

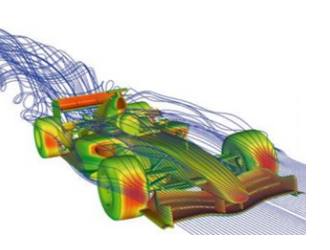

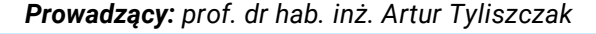

# **17. Bionika, odwzorowanie przyrody w technice, owady bioniczne**

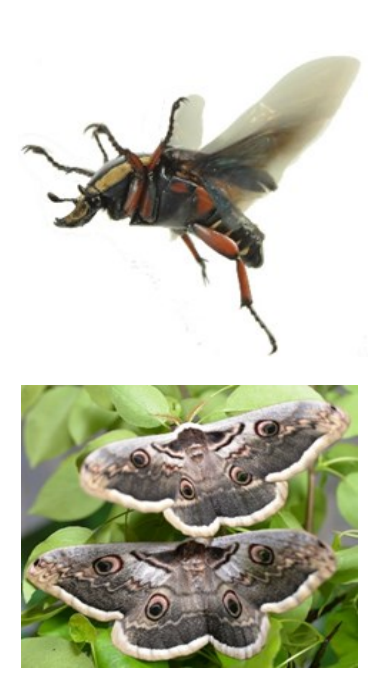

Zajęcia dotyczyć będą edukacji dzieci i młodzieży w zakresie entomologii i bioniki, czyli odwzorowania rozwiązań natury w technice. Bionika to nauka, która poszukuje rozwiązań technologicznych w naturze. Na wykładzie przedstawione zostaną rozwiązania bioniczne spotykane w życiu codziennym, zaimplementowane na podstawie obserwacji przyrody. Przedstawiane będzie wprowadzenie do entomologii jako nauki o owadach, ciekawostki o owadach i pajęczakach, mimetyzmie, mimikrze. Zajęcia zawierać będą pokaz entomologiczny z 27 gablotami entomologicznymi zawierającymi około 1000 owadów. Zaprezentowane zostaną żywe owady, w tym motyle i chrząszcze Polski oraz owady z hodowli, np. egzotyczne chrząszcze i inne owady, straszyki, liśćce, patyczaki.

*Prowadzący: dr inż. Tomasz Geisler , prof. PCz*

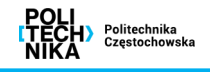

### **18. Tworzenie prostej gry w środowisku Unity 3D**

Środowisko Unity 3D stanowi jeden z największych dostępnych za darmo do celów edukacyjnych edytorów gier komputerowych. Pozwala ono na tworzenie gier (2D i 3D) na różne platformy. Środowisko to jest najbardziej popularne, najczęściej używane, posiada ogromną liczbę materiałów (książek, kursów). Celem zajęć będzie omówienie podstawowych funkcji środowiska Unity 3D, przedstawienie prostego kursu pozwalającego uczniom stworzyć prostą grę, na bazie której mogliby dalej doskonalić swoje umiejętności. Ćwiczenia praktyczne wykonywane podczas kursu przyczynią się również do rozwoju umiejętności programowania.

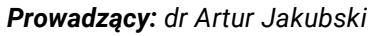

# **19. Drony — jeszcze zabawka czy już poważne narzędzie?**

Drony zwykle kojarzą się nam z zabawą, ale często nie zdajemy sobie sprawy z tego, jak poważna i nieoceniona jest ich rola w innych dziedzinach – ochrona obiektów, poszukiwania ludzi, ochrona granic, wykonywanie dokumentacji z powietrza lub robienie zdjęć. Na zajęciach zostanie pokazane, jak zbudowany jest profesjonalny dron i zaprezentowane będą jego możliwości lotu.

*Prowadzący: dr inż. Tomasz Stachowiak, dr hab. inż. Przemysław Postawa, prof. PCz*

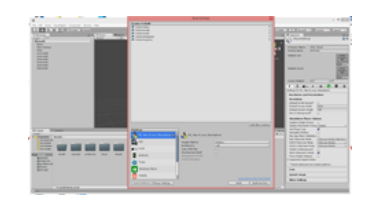

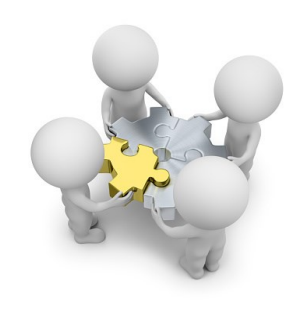

# **20. Zastosowanie kamery termowizyjnej do pomiaru temperatury**

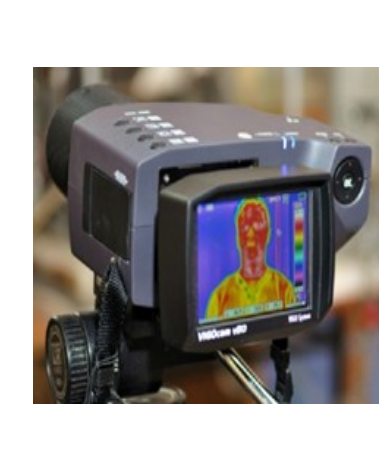

W ramach zajęć zostanie zaprezentowana kamera termowizyjna VIGO v50 oraz FLIR. W pierwszej części zajęć odbędzie się prezentacja multimedialna, podczas której pokazane zostaną przykłady zastosowania kamery termowizyjnej w budownictwie, motoryzacji, energetyce, ratownictwie itp. Następnie przeprowadzone zostaną pomiary temperatury różnych obiektów codziennego użytku (m.in. telefonu komórkowego i laptopa), żarówki, grzejnika oraz ciała ludzkiego.

#### *Prowadzący: dr hab. inż. Wojciech Tutak, prof. PCz*

# **21. Technologia obróbki CNC**

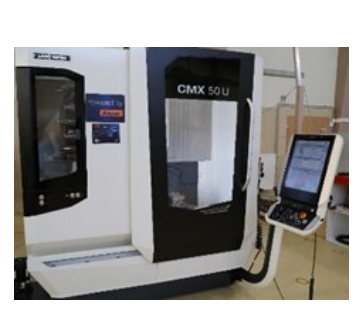

Na zajęciach zostanie przedstawiona problematyka z zakresu technologii obróbki CNC. Omówione będą podstawy z zakresu programowania maszyn CNC ze szczególnym uwzględnieniem programowania dialogowego z nakładką ShopTurn w systemie sterowania Sinumerik 840D sl. Zostaną przedstawione również pokazy obróbki na tokarce i frezarce DMG MORI.

*Prowadzący: dr inż. Rafał Gołębski, dr hab. inż. Piotr Boral, prof. PCz* 

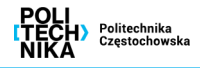

# **22. Samochód wodorowy — budowa, zasada działania, testy**

Zajęcia będą obejmowały analizę pracy samochodu zasilanego wodorem oraz przeprowadzenie testów z wykorzystaniem zestawu szkoleniowego, który umożliwia poznanie zasad budowy i funkcjonowania pojazdów napędzanych wodorem (ogniwami paliwowymi). W ramach zajęć zostanie wyznaczona charakterystyka ładowania i rozładowania superkondensatora oraz krzywa charakterystyki i punkt pracy maksymalnej ogniwa paliwowego. Zostaną przeprowadzone badania wpływu braku wystarczającej ilości tlenu podczas pracy ogniwa paliwowego na jego prawidłową pracę, symulacja różnych cykli jazdy pojazdu oraz transmisja danych w czasie rzeczywistym do komputera.

*Prowadzący: dr hab. inż. Wojciech Tutak, prof. PCz*

#### **23. Symulacje komputerowe przepływu tworzywa w formie**

Formy wtryskowe potrafią kosztować setki tysięcy euro, dlatego zanim narzędziownia sporządzi formę, musi wykonać wiele analiz przepływu tworzywa. W tym celu należy opracować model wypraski, a następnie w specjalnym oprogramowaniu zasymulować przepływ tworzywa.

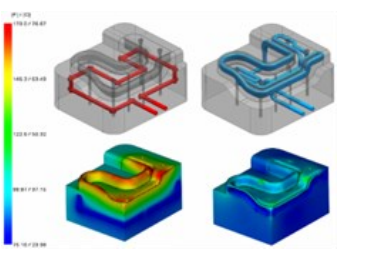

# **24. Termiczna obróbka tworzyw sztucznych**

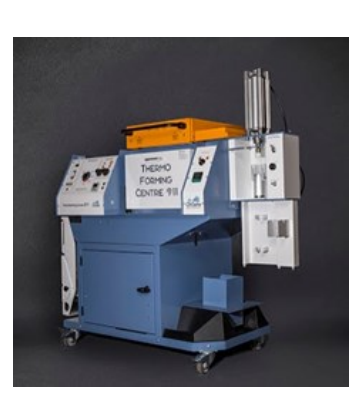

Z tworzyw sztucznych powstaje wiele wyrobów z wykorzystaniem różnych technologii ich przetwórstwa. Często istnieje konieczność ich połączenia lub zmiany kształtu. Do każdej z tych czynności potrzebne są różne maszyny i technologie. Na zajęciach zostanie przedstawione, jak można łączyć rury, folie oraz jak zmienić płaską folię w gotowy produkt lub opakowanie.

*Prowadzący: dr inż. Tomasz Jaruga, dr inż. Tomasz Stachowiak, dr inż. Milena Trzaskalska*

**25. Jak powstają elementy z tworzyw – przez wtryskiwanie, wytłaczanie?**

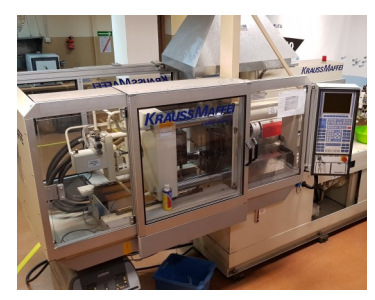

Czy zastanawialiście się kiedyś, jak powstają elementy z tworzyw, które wykorzystujecie w codziennym życiu? Na zajęciach będzie można zobaczyć, jak z drobnych granulek tworzyw sztucznych w krótkiej chwili powstają różne elementy. Zaprezentowane zostaną nowoczesne maszyny i proces produkcji elementów z tworzyw.

*Prowadzący: dr inż. Jacek Nabiałek*

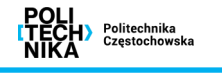

# **26. Świat w obiektywie mikroskopu cyfrowego**

Świat odbieramy przez zmysł wzroku. Gdy jednak uzbroimy nasze oko w narzędzie takie jak mikroskop, zobaczymy znacznie więcej szczegółów tego, co wydaje nam się znane. Na zajęciach uczestnicy będą mieli możliwość zobaczenia wielu znanych przedmiotów zupełnie z innej perspektywy. Dzięki zastosowaniu cyfrowego mikroskopu możliwe stanie się odkrycie świata na nowo.

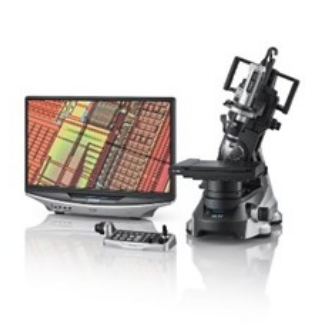

*Prowadzący: dr inż. Tomasz Jaruga*

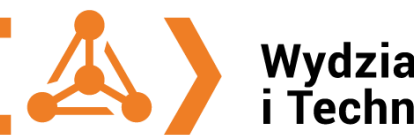

# Wydział Inżynierii Produkcji<br>i Technologii Materiałów

# **27. Zabawa z fizyką, czyli pokaz doświadczeń fizycznych**

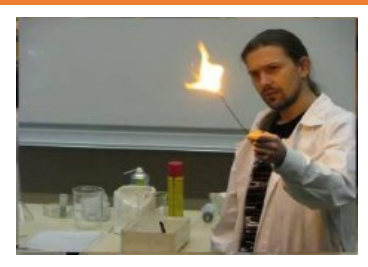

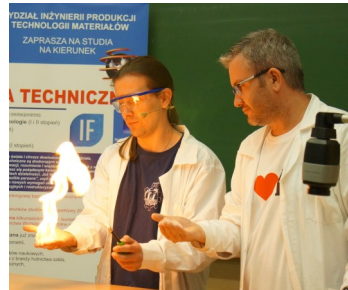

Fizyka jest trudna, nudna i niezrozumiała... Nic bardziej mylnego! Naukowcy z Instytutu Fizyki w bardzo przystępny sposób pokażą, że fizyka to nie tylko skomplikowane wzory i trudne zadania, ale przede wszystkim otaczająca nas rzeczywistość i dobra zabawa. Przeprowadzone zostaną pokazy z zakresu: mechaniki, termodynamiki (ciekły azot), elektrostatyki, elektryczności i magnetyzmu (cewki Tesli) oraz optyki.

Istnieje możliwość organizacji cyklicznych zajęć laboratoryjnych zgodnie z podstawą programową dla szkół ponadpodstawowych.

*Prowadzący: dr inż. Marcin Jarosik* 

**28. Szkło – materiał znany i nieznany, czyli co to jest ceramika, może to szkło?**

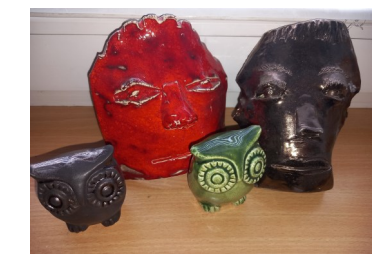

W ramach zajęć uczniowie dowiedzą się, czym jest ceramika, a także jak powstaje szkło. Uczestnicy wytworzą i określą podstawowe właściwości szkieł oraz dokonają obserwacji materiałów pod mikroskopem.

*Prowadzący: dr inż. Anna Zawada, dr inż. Małgorzata Lubas*

22

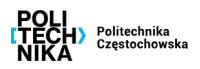

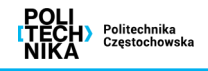

#### **29. Projektowanie technologii w programach CAD oraz skanowanie 3D**

W ramach zajęć uczniowie zapoznają się z możliwościami programu do numerycznej analizy procesów przeróbki plastycznej. Wykorzystując przygotowane modele 3D, zaimplementują je do wybranego procesu, a następnie dokonają parametryzacji danych początkowych oraz wejściowych. W kolejnym etapie zapoznają się z wynikami analizy numerycznej i możliwościami ich zastosowania do projektowania technologii. Poznają również działanie ręcznego skanera 3D wraz z odtwarzaniem szybkim obiektu prostego 3D związanego z daną tematyką badawczą.

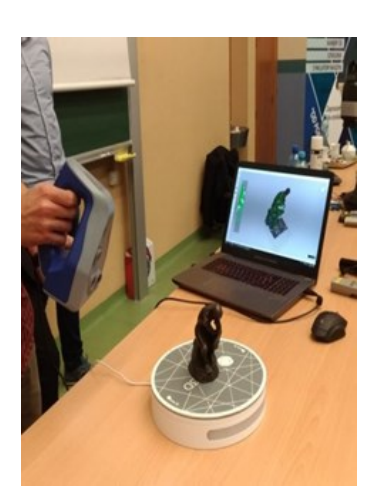

# **31. Zarządzanie i logistyka**

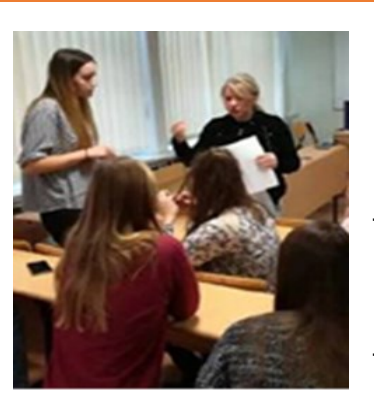

W ramach warsztatów uczestnicy zdobędą wiedzę z zakresu istoty ekonomii oraz funkcjonowania nowoczesnych systemów produkcyjnych i logistycznych. Zdobędą także praktyczne umiejętności menedżerskie rozwiązywania problemów związanych z zarządzaniem przedsiębiorstwem przy użyciu metod i technik inżynierskich, posługując się systemami informatycznego wspomagania.

*Prowadzący: dr inż. Monika Górska, dr inż. Ewa Staniewska* 

**32. Zabawy z programowaniem — projektowanie układów automatyki i robotyki**

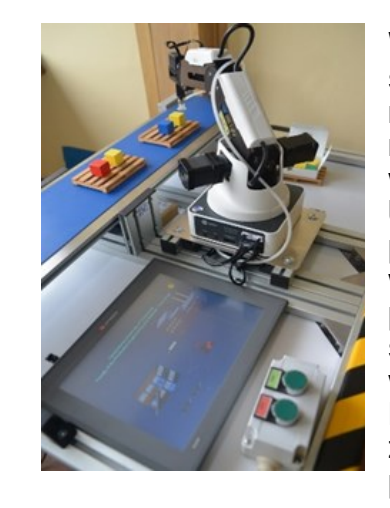

W ramach zajęć uczestnicy zapoznają się z ideą sterowania i regulacji automatycznej oraz z nowoczesnymi środkami technicznymi wykorzystywanymi w automatyzacji i robotyzacji procesów. Uczestnicy poznają budowę sterownika programowalnego PLC oraz działanie wybranych komponentów automatyki, przełączników i czujników. Uczestnicy samodzielnie opracują prosty program w języku drabinkowym dla sterownika PLC, stworzą wirtualny model fabryki lub zaprogramują robota do wykonywania prostych czynności.

#### *Prowadzący: dr inż. Andrzej Stefanik*

**30. Chemia nie taka straszna, czyli doświadczenia w laboratorium chemicznym**

W ramach zajęć uczniowie samodzielnie przeprowadzą doświadczenia chemiczne, których celem będzie zapoznanie się z podstawowymi zagadnieniami z zakresu chemii ogólnej, organicznej i nieorganicznej. Istnieje możliwość organizacji cyklicznych zajęć laboratoryjnych zgodnie z podstawą programową dla szkół ponadpodstawowych.

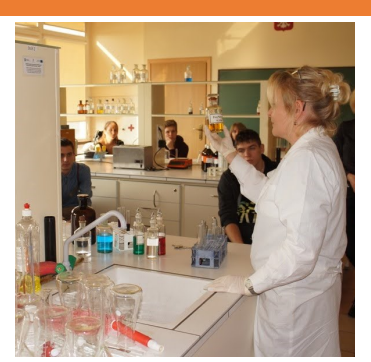

*Prowadzący: dr inż. Karina Jagielska-Wiaderek, dr Edyta Owczarek, dr hab. Krystyna Giza, prof. PCz*

*Prowadzący: dr inż. Tomasz Garstka* 

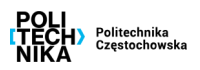

#### **33. Przewalcujmy coś…? Modelowanie procesów przeróbki plastycznej metali**

W ramach zajęć uczestnicy przeprowadzą proces walcowania metalu na zimno oraz określą zmiany właściwości badanego metalu w wyniku zastosowanego procesu przeróbki plastycznej. Dodatkowo poznają nowoczesne metody symulacji komputerowych oraz sposoby praktycznego ich wykorzystania w różnych dziedzinach techniki.

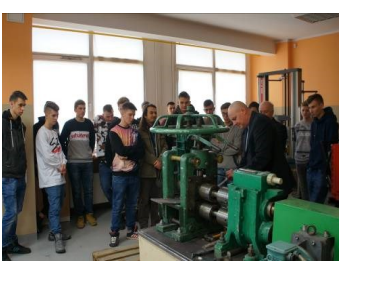

*Prowadzący: dr hab. inż. Grzegorz Stradomski, prof. PCz*

**34. Przychodzi materiał do doktora, czyli zajęcia z inżynierii materiałowej**

W ramach zajęć uczestnicy poznają podstawowe techniki badania materiałów. Przeprowadzą badania na stali po różnych procesach obróbki cieplnej. Nastepnie przeprowadza badania odporności na pękanie, twardości oraz wytrzymałości na rozciąganie. Przeprowadzą obserwacje mikrostruktur z wykorzystaniem optycznych.

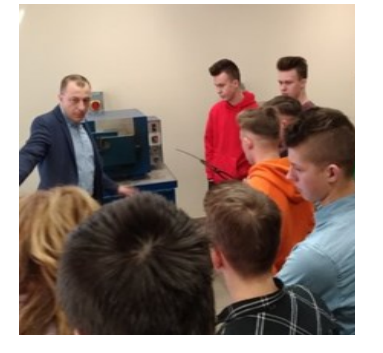

*Prowadzący: dr inż. Zbigniew Bałaga*

#### **35. Fizyczne podstawy ultrasonografii**

Zajęcia skierowane są do osób interesujących się medycyną i diagnostyką medyczną. Na zajęciach prowadzący zapozna uczestników z budową i zasadą działania ultrasonografu. Zajęcia stanowić będą połączenie wykładu z wiedzą praktyczną.

#### **36. Lubisz ryzykować — postępuj bezpiecznie. Warsztaty z bezpieczeństwa i zarządzania ryzykiem**

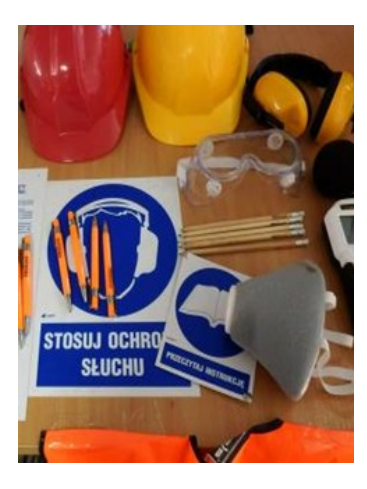

Zakres zajęć obejmie szeroko pojęte bezpieczeństwo (drogowe, przeciwpożarowe, BHP, cyberbezpieczeństwo i ochronę wizerunku) oraz metody ochrony przed różnego rodzaju zagrożeniami. Efektem warsztatów będzie wypracowanie wśród młodzieży umiejętności podejmowania ryzyka w różnych dziedzinach aktywności człowieka. Ponadto uczniowie będą mieli okazie zagrać w gry dydaktyczne dotyczące bezpieczeństwa pożarowego, BHP, cyberbezpieczeństwa.

*Prowadzący: dr inż. Dorota Wojtyto, dr inż. Michał Pałęga*

# **37. Drukowanie 3D**

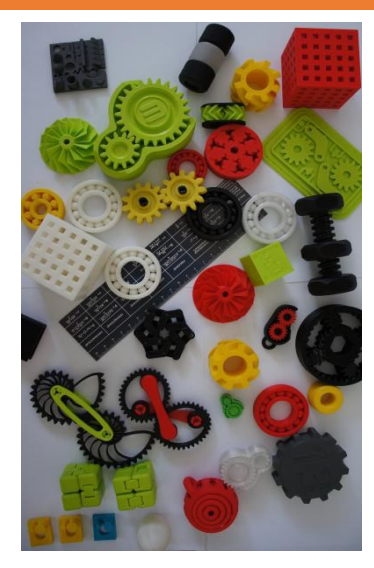

Obecnie w każdej dziedzinie związanej z projektowaniem i wytwarzaniem możemy spotkać się z określeniem "druk 3D". Rozwój nowoczesnych technologii umożliwił nie tylko tworzenie innowacyjnych prototypów, ale także części zamiennych o specjalnych właściwościach dotyczących parametrów pracy. Często wykonywane są całe urządzenia o niewielkich wymiarach. Uczestnicy dowiedzą się, jakich błędów unikać podczas przygotowania wydruków 3D, oraz przygotują własne wydruki.

*Prowadzący: dr inż. Marcin Kwapisz* 

25

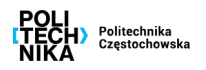

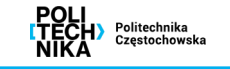

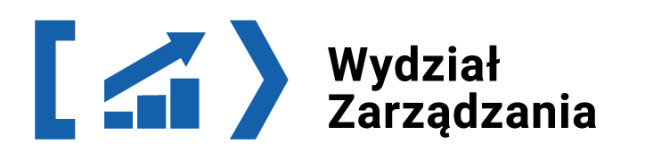

### **38. Gra Zonopoly – moje przedsiębiorstwo**

Zajęcia stacionarne lub w szkole, do 25 osób w grupie, październik– czerwiec. Stopień trudności uzależniony od wieku uczestników. Jest to gra strategiczna, która uczy szybkiego podejmowania decyzji. Kilkuosobowe drużyny zawalczą między sobą, kupując potrzebne materiały, produkując różne wyroby oraz sprzedając je na rynku. W każdym przedsiębiorstwie producenci muszą zdecydować, co jest im najbardziej potrzebne do produkcji, w jakiej kolejności dokonywać zakupów oraz jakie produkty najlepiej produkować; muszą nauczyć się rozpoznawać potrzeby rynku i w odpowiednim momencie sprzedać swoje produkty. W grze wygrywa ta drużyna, która zarobi najwięcej (zonasy – specjalna waluta wymyślona na potrzeby gry).

*Prowadzący: dr hab. inż. Dorota Klimecka-Tatar, prof. PCz, dr inż. Manuela Ingaldi*

### **39. "KISS", czyli reklama dla początkujących**

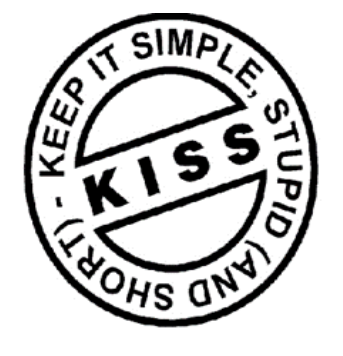

Uczestnicy będą mieli możliwość zapoznać się ze specyfiką i zasadami tworzenia przekazów reklamowych w różnych mediach oraz m.in.. dowiedzieć się, jaki jest klasyczny układ layoutu prasowego, co to jest storyboard, copywriting, rotoscoping czy packshot, dlaczego reklama powinna być tworzona według zasady "KISS". Praca w grupach pozwoli na stworzenie własnych koncepcji reklam według obowiązujących standardów oraz kreowanie przekazów niekonwencjonalnych.

*Prowadzący: dr inż. Anna Niedzielska*

#### **40. Opakowania XXI wieku**

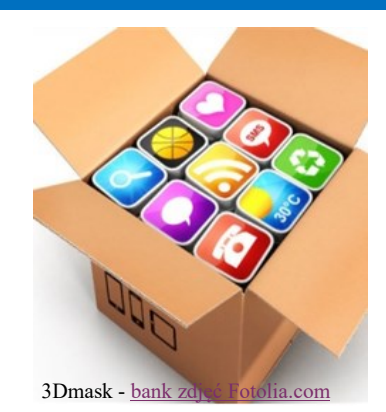

Uczestnicy w trakcie zajęć praktycznych będą mogli zapoznać się z problemami związanymi z zabezpieczeniem produktów. Jednym z ważnych wątków tej tematyki są opakowania i możliwości ich poprawnego użycia. Zaiecia prowadzone w laboratorium opakowań skupią się między innymi na określeniu możliwości zastosowania współczesnych metod pakowania i środków pomocniczych.

*Prowadzący: dr inż. Dariusz Krzywda*

 $\overline{10}$ 

#### **41. Kreatywne myślenie —l ogo zrównoważonego rozwoju.**

Zajęcia mają na celu rozwijanie wyobraźni, kształtowanie świadomości ekologicznej, zachęcanie do dbałości o środowisko naturalne. Celem zajęć jest uświadomienie młodzieży, że nasz styl życia ma ogromny wpływ na środowisko naturalne. W trakcie warsztatów młodzież będzie miała możliwość stworzyć ekologiczne logo znanych marek.

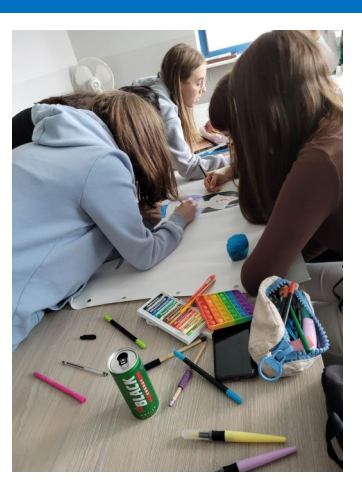

*Prowadzący: dr Katarzyna Olejniczak-Szuster, dr Agata Kielesińska* 

# **42. "Wybierz swoją przyszłość - zostań młodym przedsiębiorcą!"**

Warsztat skierowany jest do uczniów szkół ponadpodstawowych. Podczas warsztatów uczestnicy będą mogli zdobyć wiedzę i umiejętności, które będą przydatne w prowadzeniu własnego biznesu i radzeniu sobie w dynamicznie zmieniającym się otoczeniu rynkowym. Dzięki warsztatom uczestnicy mają szanse odkryć powołanie, aby zostać własnym szefem w niedalekiej przyszłości.

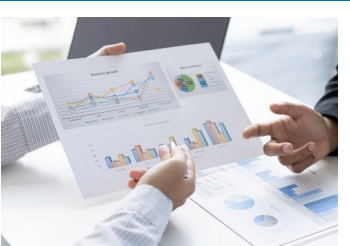

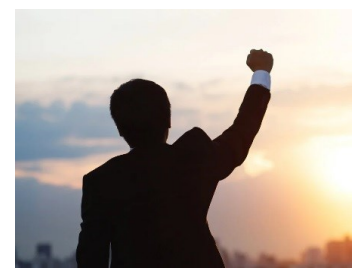

*Prowadzący: dr Iga Kott, dr inż. Wioletta Skibińska, dr Katarzyna Sukiennik,* 

**43. Świat pranków, trendsetterów i shockvertisingu, czyli niekonwencjonalny marketing kierowany do młodego konsumenta**

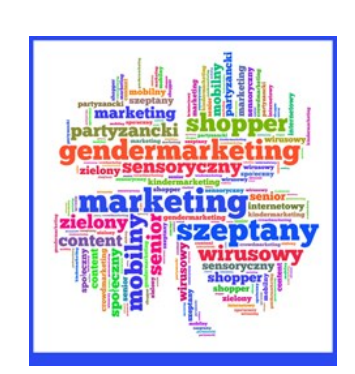

Strategie marketingowe organizacji w dużym stopniu uzależnione są od grupy docelowej, do której są kierowane. Młodzi konsumenci, jako jedna z takich grup, stanowią szczególnie wymagający "target". Kierowane do nich przekazy marketingowe muszą być niebanalne, ciekawe i nowoczesne. Uczestnicy warsztatów będą mieli okazję poznać niestandardowe formy działań marketingowych, m.in. marketing szeptany, wirusowy, interaktywny, rekomendacji, crowdsourcing, crowdfunding, aktywność prosumentów czy shockvertising, oraz pracować w zespołach nad tworzeniem niekonwencjonalnych przekazów marketingowych.

#### *Prowadzący: dr inż. Anna Niedzielska*

#### **44. Dzieciaku! Nie stresuj się!**

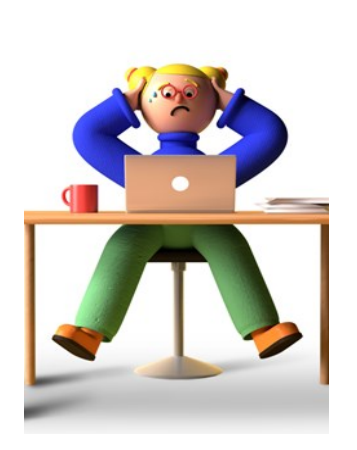

Stres bardzo często dotyka coraz młodszych ludzi. Sytuacje stresujące mogą wynikać z różnych przyczyn – braku zrozumienia, odrzucenia, problemów w nauce, problemów w domu, braku akceptacji itp. Zajęcia będą miały na celu oswojenie ze stresem, zrozumienie jego istoty i różnych reakcji człowieka na stres. Uczniowie podczas zajęć poznają również metody radzenia sobie z sytuacjami stresogennymi, których podłoże stanowią zarówno czynniki endogenne, jak i egzogenne.

*Prowadzący: dr Marta Niciejewska*

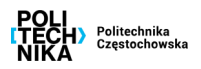

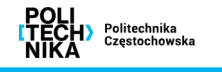

#### **45. Warsztaty – Gra Strategiczna Zostań zrównoważonym przedsiębiorcą**

W ramach prowadzonych zajęć uczestnicy dowiedzą się co oznacza zostać zrównoważonym przedsiębiorcą w oparciu o opis różnych firm z różnych branż. Celem gry jest uświadomienie uczestnikom na jakich płaszczyznach przedsiębiorstwa realizują swoje działania aby zostały przyznane im certyfikaty dotyczące zrównoważonego przedsiębiorcy. Gra ma charakter stategicznoedukacyjny, poparta dobrą zabawą. Gra rozpoczyna się od wylosowania firmy, z którą gracz się utożsamia. Aby wygrać grę należy jak najszybciej zebrać komplet przykładów działań zakresu zrównoważonego rozwoju.

*Prowadzący: dr Katarzyna Olejniczak-Szuster, dr Agata Kielesińska* 

**46. Warsztaty zastosowania sztucznej inteligencji w tworzeniu grafiki cyfrowej** 

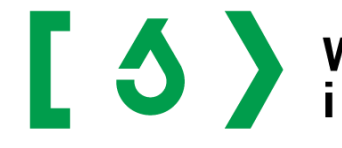

# **E O Wydział Infrastruktury**<br>
i Środowiska

**47. Obserwacje makroskopowa grzybów. Izolacja DNA metodą "kuchenna".**

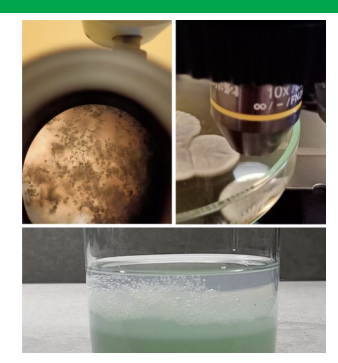

W trakcie warsztatów gołym okiem będzie można zaobserwować jak wyglądają grzyby strzępkowe i jak oddziałują wzajemnie na siebie oraz wyizolować DNA z cebuli metodą dostępną w każdej domowej kuchni.

*Prowadzący: dr hab.inż. Krzysztof Fijałkowski*

# **48. Węgiel aktywny i membrany w uzdatnianiu wody**

Celem warsztatów jest poznanie sztucznej inteligencji, działania sieci neuronowej, specyfiki uczenia maszynowego i głębokiego uczenia. Podczas warsztatów młodzież będzie miała możliwość poznania generatorów obrazów bazujących na sieciach neuronowych (m.in. Midjourney, DALL-E2). W trakcie warsztatów młodzież będzie miała możliwość samodzielnego tworzenia prompty w programie do generowania grafik Stable Diffusion.

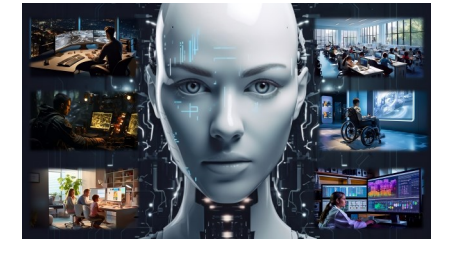

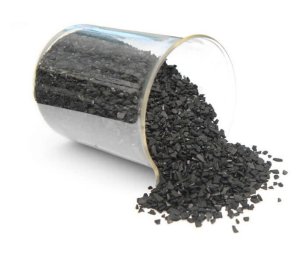

Węgle aktywne są uniwersalnymi i wyjątkowymi adsorbentami wykorzystywanymi do usuwania szkodliwych substancji organicznych i nieorganicznych oraz barwy, smaku i zapachu z wód i ścieków. Znalazły zastosowanie w przemyśle farmaceutycznym i chemicznym oraz w przetwórstwie żywności. Używa się ich również do oczyszczania powietrza w pomieszczeniach mieszkalnych. Celem warsztatów będzie zbadanie skuteczności usuwania barwnika ze ścieków przy użyciu węgli aktywnych – sorpcja.

*Prowadzący: dr inż. Anna Kwarciak-Kozłowska; dr inż. Ewa Okoniewska* 

*Prowadzący: dr inż. Adam Sokołowski, dr inż. Artur Wrzalik*

POLITICAL SURFACE

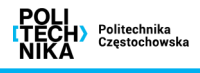

#### **49. Mechanika płynów**

Celem ćwiczeń z zakresu Mechaniki płynów jest zapoznanie się między innymi z podziałem ruchu cieczy, przepływem wody w gruncie, poznanie hydraulicznego działania różnych rodzajów przelewów o ostrych krawędziach, jak również analiza przepływu wody przez małe otwory.

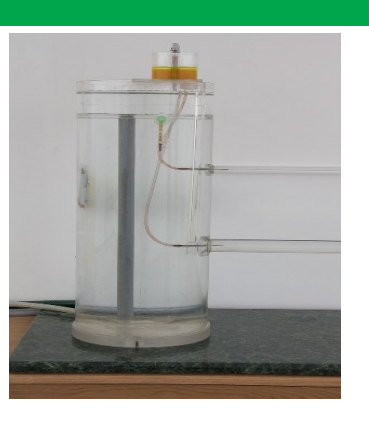

#### *Prowadzący: dr inż. Robert Malmur*

#### **50. Akwaponika — nowoczesna uprawa oraz hodowla ryb**

W ramach zajęć zostanie zaprezentowany model instalacji akwaponicznej łączącej w jednym systemie uprawę roślin z hodowlą ryb. Model instalacji wykonany został przez studentów Koła Naukowego EnviBio Team Wydziału Infrastruktury i Środowiska Politechniki Częstochowskiej. Zaprezentujemy koncepcję farm wertykalnych, sposób działania pilotażowej instalacji, elementy niezbędne w tego typu systemach, rodzaj uprawianych roślin czy hodowane gatunki ryb.

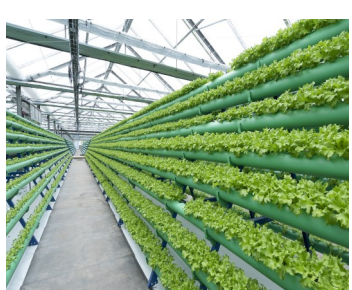

#### **51. Technologie OZE**

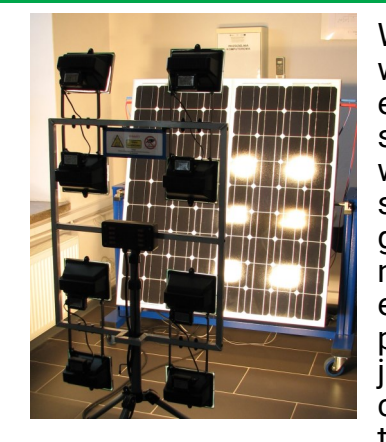

W ramach zajęć zostanie zaprezentowane laboratorium Odnawialnych źródeł energii. W laboratorium tym znajdują się stanowiska do badania instalacji fotowoltaicznych pracujących zarówno w systemie on-grid, jak i w systemie offgrid. Dowiecie się jak wpływa zaciemnienie panelu na ilość produkowanej energii elektrycznej, oraz w jak i sposób podłączone są panele w różnych rodzajach instalacji fotowoltaicznych. Zobaczycie również stanowisko do badania turbin wiatrowych, w którym przeanalizujemy wpływ kąta położenia łopatki turbiny na ilość produkowanej energii elektrycznej.

#### *Prowadzący: dr inż. Michał Wichliński*

#### **52. Kotły biomasowe**

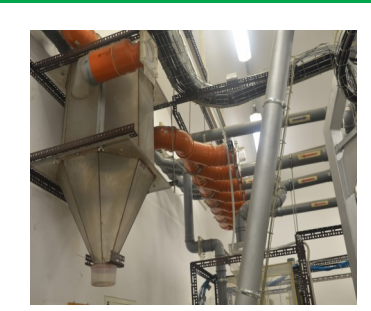

Zapoznanie się z możliwością wykorzystania biomasy na cele energetyczne będzie głównym celem ćwiczenia. Przedstawione zostaną formy i rodzaje biomasy, budowa kotła w zależności od rodzaju biomasy.